## XML & JSON For Total Beginners

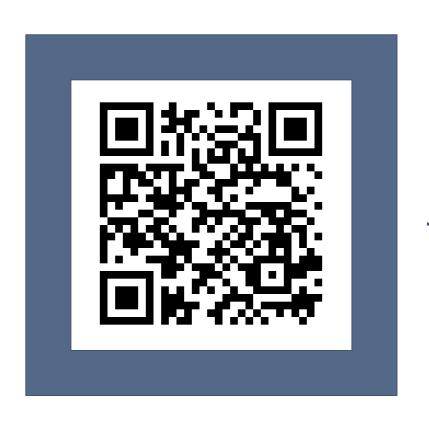

#### **Katie Kodes**

Database Jill-Of-All-Trades *¬* 

**@KatieKodes**katiekodes.com/
forcelandia-2019/

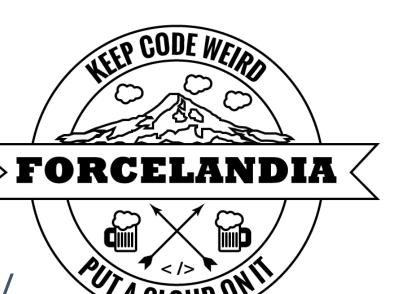

## What are XML & JSON?

# Punctuation standards for giving structure and meaning to data, using plain text

\*\* The "CSV" file standard is, too!

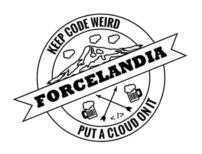

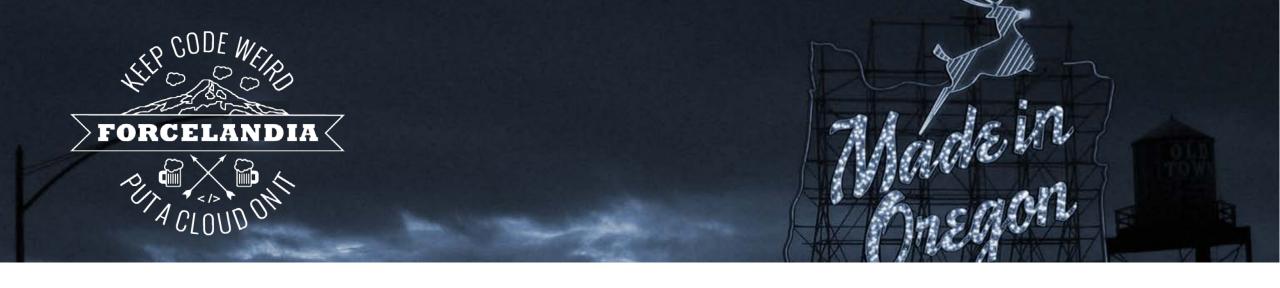

# Data Complexity

## Which do you prefer? Why?

## Table?

| ID   | Date       | Vendor     | Category        | Price       |
|------|------------|------------|-----------------|-------------|
| 0001 | 01/01/2010 | Apple      | Office Supplies | \$60,000.00 |
| 0002 | 01/01/2010 | Applebee's | Meals           | \$50.87     |
| 0003 | 01/09/2010 | Apple      | Repairs         | \$928.20    |
| 0004 | 01/24/2010 | Steelcase  | Office Supplies | \$20,289.98 |

```
"ID", "Date", "Vendor", "Category", "Price"

"0001", "01/01/2010", "Apple", "Office Supplies", "$60,000.00"

"0002", "01/01/2010", "Applebee's", "Meals", "$50.87"

"0003", "01/09/2010", "Apple", "Repairs", "$928.20"

"0004", "01/24/2010", "Steelcase", "Office Supplies", "$20,289.98"
```

## **Bulleted List?**

#### Record: 0001

**Date:** 01/01/2010

Vendor: Apple

**Category:** Office Supplies

**Price:** \$60,000.00

• Record: 0002

Date: 01/01/2010

Vendor: Applebee's

Category: Meals

• Price: \$50.87

Record: 0003

Date: 01/09/2010

Vendor: Apple

Category: Meals

Price: \$50.87

Record: 0004

o **Date:** 01/24/2010

Vendor: Steelcase

Category: Office Supplies

**Price:** \$20,289.98

## Which do you prefer? Why?

## Table?

| Name  | Bday    | Kid 1      | Kid 2       | Job   | Food 1 | Food 2  | Collection |
|-------|---------|------------|-------------|-------|--------|---------|------------|
| Hani  | Nov. 8  | Johnny (4) | Matilda (2) | nurse |        |         |            |
| Dan   | Jan. 27 |            |             |       | wine   | pickles |            |
| Ridhi | Sep. 16 |            |             |       |        |         | Frogs      |

```
"Name", "Bday", "Kid 1", "Kid 2", "Job", "Food 1", "Food 2", "Collection"
"Hani", "Nov. 8", "Johnny (4)", "Matilda (2)", "nurse", "", "", ""
"Dan", "Jan. 27", "", "", "", "wine", "pickles", ""
"Ridhi", "Sep. 16", "", "", "", "", "Frogs"
```

## **Bulleted List?**

#### Hani

- o Bday: Nov. 8
- Kids:
  - Johnny (4)
  - Matilda (2)
- o Job: Nurse

#### Dan

- Bday: Jan. 27
- Foods:
  - Wine
  - Pickles

#### • Ridhi

- Bday: Sep. 16
- Collection: Frogs

## Choose a standard for the shape

## Table-Shaped Data

- Consistent "keys"
- Flat

Optimal: CSV / spreadsheets

## List-Shaped Data

- Varied "keys"
- Nested

Optimal: XML / JSON / bullets

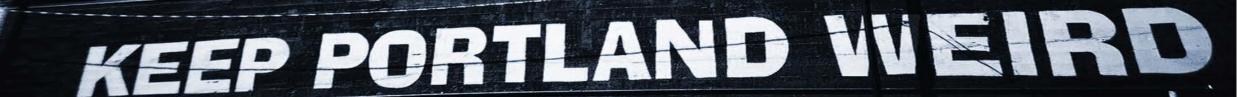

## My friends as XML: *one* possibility

```
<AllFriends>
    <friend name="Hani" bday="Nov. 8">
         < kid name = "Johnny" >
            <age>4</age>
         </kid>
         <kid name="Matilda">
            <age>2</age>
         </kid>
         <job>
            nurse
         </job>
    </friend>
    <friend name="Dan" bday="Jan. 27">
         <food>
            wine
         </food>
         <food>
            pickles
         </food>
    </friend>
    <friend name="Ridhi" bday="Sep. 16">
         <collection>
            frogs
         </collection>
    </friend>
</AllFriends>
```

## My friends as JSON: *one* possibility

```
"Name" : "Hani",
"Bday": "Nov. 8",
"Kids" :
          "Name" : "Johnny",
          "Age" : 4
          "Name" : "Matilda",
          "Age" : 2
"Job"
        "nurse"
                                   Hani
                                       Bday: Nov. 8
                                       Kids:
"Name" : "Dan",
"Bday" : "Jan. 27",
"Food" : ["wine", "pickles"]
                                   . Dan
"Name" : "Ridhi"
"Bday" : "Sep. 16",

    Ridhi

"Collection" : "frogs"
```

 Johnny (4) Matilda (2) Job: Nurse **Bday:** Jan. 27 Foods: Wine Pickles Bday: Sep. 16 **Collection:** Frogs

Line breaks & whitespace *optional* (for human convenience only)

## XML vs. JSON: Which is "better?"

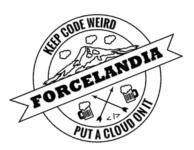

#### XML easier for...

- configuration files?
- human eyes? ôô (words = "bookmarks")

### JSON easier for...

- simple data sets? (less "clutter")
- coding? 

   (simpler rules = simpler code)

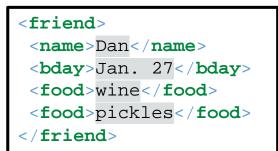

```
{
    "name" : "Dan",
    "bday" : "Jan. 27",
    "food" : ["wine", "pickles"]
}
```

## 

## XML or JSON is all on one line? "Beautify" it!

For XML & JSON you're okay sharing with strangers...

https://codebeautify.org/xmlviewer & https://codebeautify.org/jsonviewer

For your private / corporate XML & JSON...

Notepad++ text editing software plus "Tidy2" (XML) & "JSTool" plugins

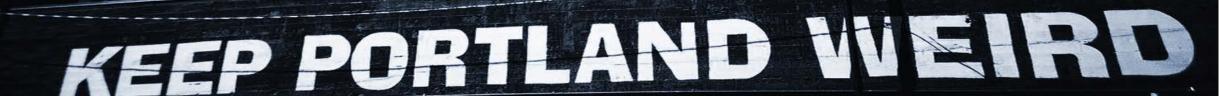

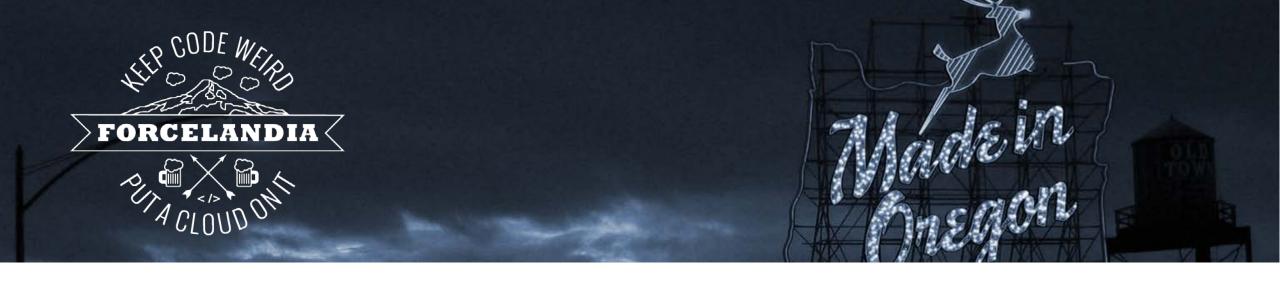

## Not So Bad!

□ (https://katiekodes.com/intro-xml-json-1/) □

So ... how does Salesforce use XML & JSON?

## Disclaimer

- XML and JSON are beginner-friendly to read & write!
  - https://katiekodes.com/intro-xml-json-1/
- Doing anything useful with them in Salesforce may require partnering with someone who can program.

## KEEP PORTLAND WEIRD

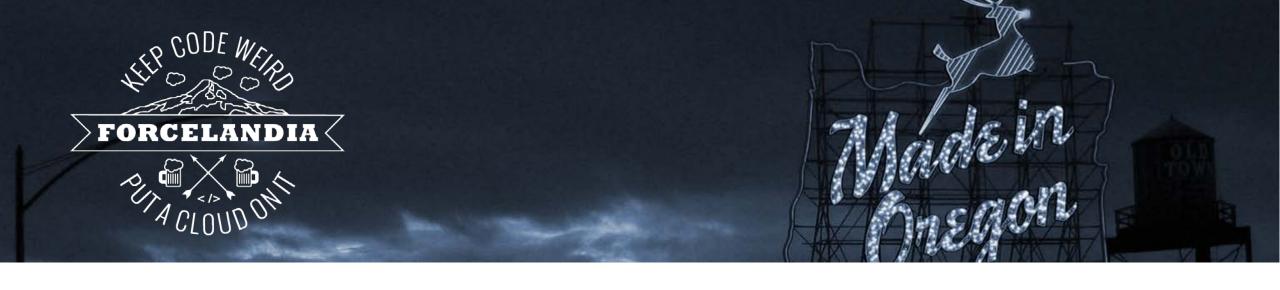

## #1: Salesforce "Metadata"

## Tweak the definition of a...

- Custom Object
- Flow
- Workflow
- Report
- Custom Report Type
- •

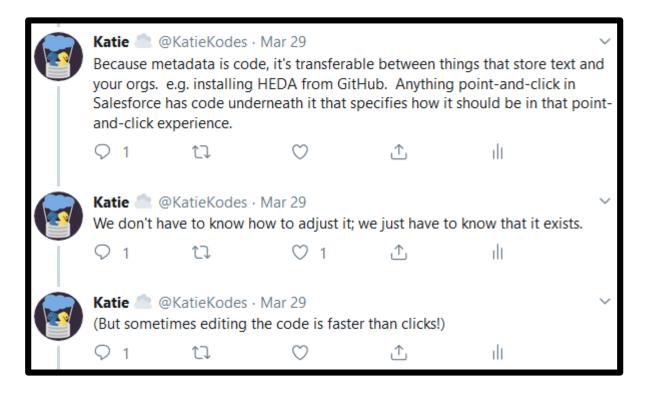

(Live-tweets of a talk by @NickersUniverse)

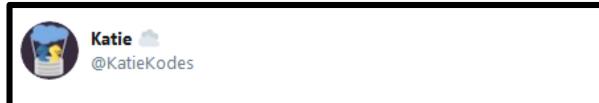

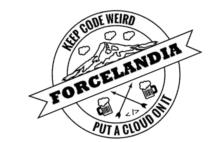

Hey @NickersUniverse, can you name any specific times that you've found it WAS useful to hand-adjust the #XML behind your #Salesforce metadata?

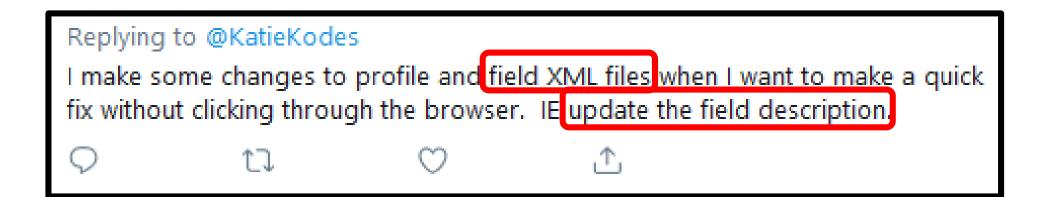

#### SFDX: Retrieve Source in Manifest from Org

Droforoncos

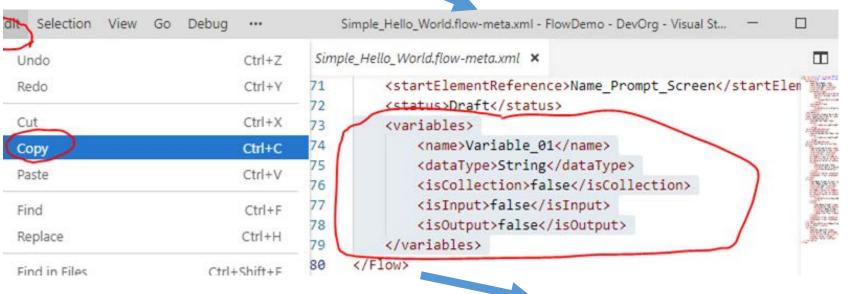

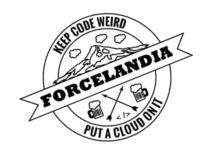

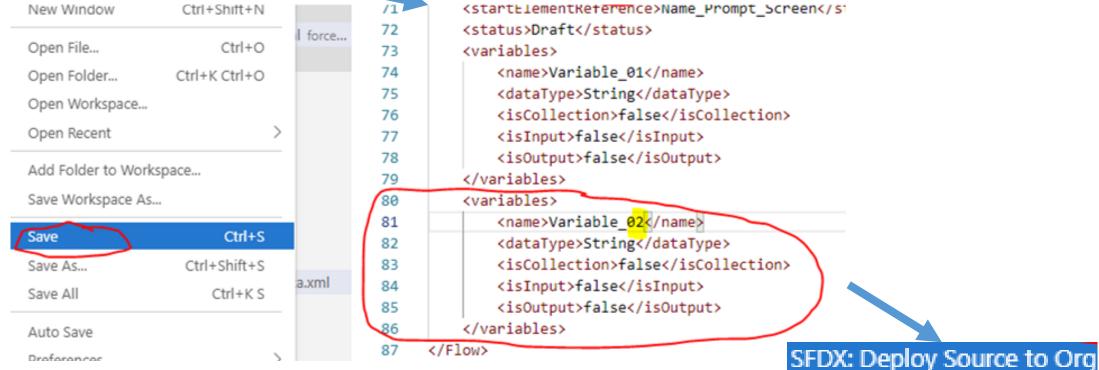

## Just Add Code - Salesforce Metadata

#### **Dev ideas**

- 1. Re-alphabetize the fields in a custom report type
- 2. Create files for **similar fields**, and **profile permissions**, in a single script (e.g. "Custom18\_c"  $\rightarrow$  "Custom32\_c")
- 3. \_\_\_\_\_: Admins *and* Devs Propose an **idea** or ask if it's possible during **Q&A**!

## KEEP PORTLAND WEIRD

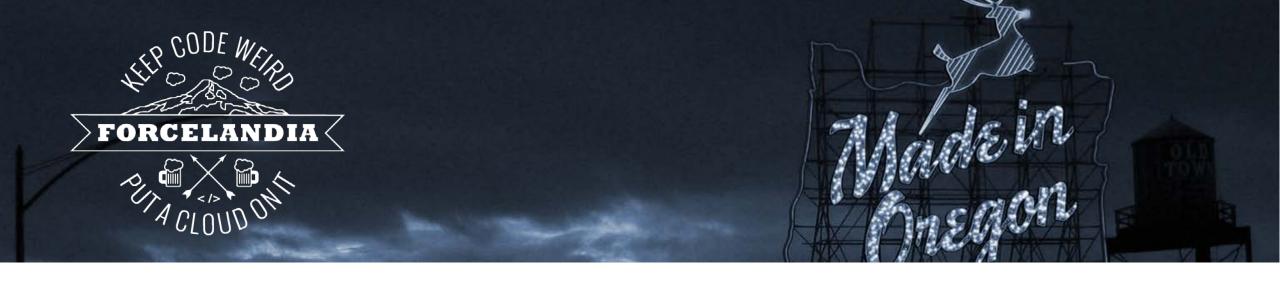

# #2: Because Pardot Says So

## Want to bulk-edit Pardot Prospects?

There's no "data loader" that exports/imports CSV.

But there is an "HTTPS API" that exports/imports JSON/XML.

Let's talk through a case where I want to find addresses that say the word "null" and fix them to actually be blank.

| id         | address_one  |            |            |
|------------|--------------|------------|------------|
| 0101010101 | 123 Sunny St |            |            |
| 0404040404 | null         | id         | address_on |
| 0505050505 |              | 0404040404 |            |
| 0707070707 | null         | 0707070707 |            |
| 080808080  | 456 Cloudy   |            |            |
| 0202020202 |              |            |            |

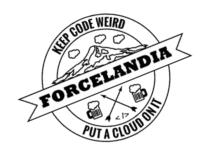

## Architecture for Admins: ETL with APIs

Instead of this...

| d          | address_one  |
|------------|--------------|
| 101010101  | 123 Sunny St |
| 0404040404 | null         |
| 0505050505 |              |
| 0707070707 | null         |
| 080808080  | 456 Cloudy   |
| 0202020202 |              |

We can design this, now that we know JSON is easy!

(Alas, there's no **Excel** for editing **JSON**. Developer not included.)

## KEEP PORTLAND WEIRD

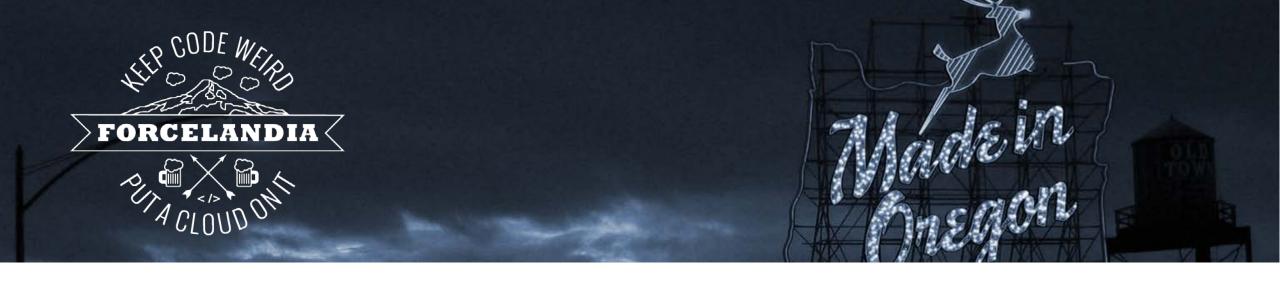

# #3: Marketing Cloud

Same "data loader" idea as Pardot's API. (Mostly XML, some JSON.)

Admins, YOU CAN HELP proofread the dev's XML against **your** data to get the API working at all!

(Tell a dev "SOAP API" and watch them roll their eyes)

## The XML just to *ask* for emails in a list...

Devs need admins who aren't scared of XML as architects!

```
...(more here)...
<s:Body ...(more here)...>
 <RetrieveRequestMsq ...(more here)...>
   <RetrieveRequest>
     <ObjectType>
       DataExtensionObject[2019_ApplicationReminder_020719]
     </ObjectType>
     <Properties>Email</properties>
     <Properties>Last Name
     <Properties>Mailing First Name
   </RetrieveRequest>
 </RetrieveRequestMsg>
</s:Body>
 ...(more here)...
```

Together, we deciphered the spell book docs & found the good stuff!

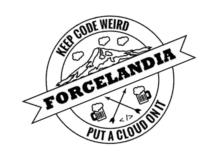

## My XML+JSON Learning Journey

- 1. Salesforce Metadata Edits (fields, report types...)
  - o Reading XML at all
  - o VSCode Salesforce plugins
  - o Editing XML w/ code

#### 2. Pardot DIY Data Loader

- o Reading JSON at all
- o Editing JSON w/ code
- o Talking to "APIs" w/ clicks ("Postman") & code

### 3. MarketingCloud Automation Experiments

Teaching admins XML

## KEEP PORTLAND WEIRD

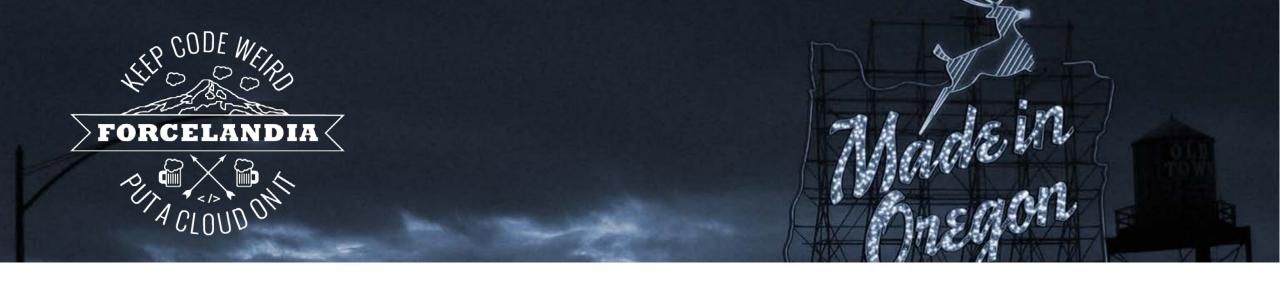

## Lesson Plans

## #AwesomeAdmin

- 1. Set up VSCode, edit a flow or field description as XML
- 2. Read my full guide to reading & writing XML & JSON o https://katiekodes.com/intro-xml-json-1/
- 3. Share your triumphs with a dev! (And me! @KatieKodes)
  - 1. Celebrate
  - 2. Speculate what business problems you're now wondering if XML & JSON might be part of a solution for
  - 3. If they know XML & JSON, ask them for your questions

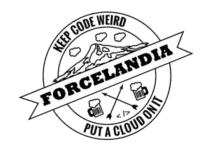

## #SFDCDevs & #Admineloper

- 1. Practice editing XML and/or JSON files with code
- 2. Practice downloading and uploading XML and JSON files over **APIs** using **HTTP requests** with code
  - Use "Postman" software to try it point-and-click first
  - o https://github.com/public-apis/public-apis
- 3. Repeat steps 2 & 3, only with **real** Salesforce-land APIs
- 4. Share your triumphs with an admin! (And me! @KatieKodes)
  - 1. Celebrate
  - 2. Ask if they have relevant business problems

## KEEP PORTLAND WEIRD

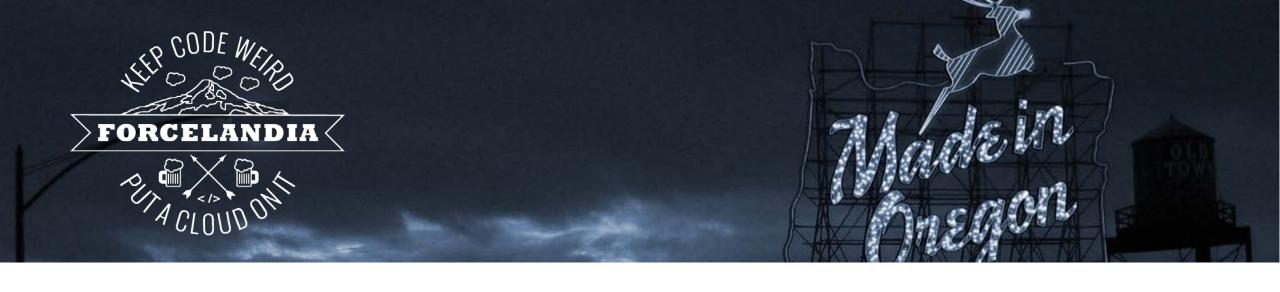

## Questions? Ideas?

- 1. XML & JSON are punctuation standards for **data**.
- 2. Both allow for complicated files like "lists of lists."
- 3. Complexity → used in complex Salesforce contexts.

## https://katiekodes.com/forcelandia-2019/

+ This #SalesforceSaturday on *Apex Hours*! 🗻 10 *AM* EDT / 7 *AM* PDT 🚉

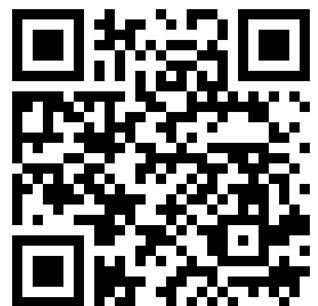

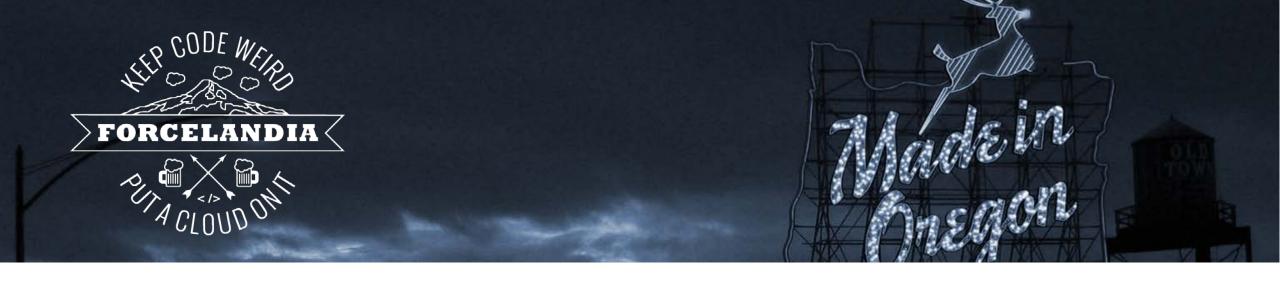

# Thank you!

https://katiekodes.com/forcelandia-2019/ Also, catch me Saturday on Apex Hours!

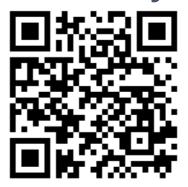